```
 Haeufig gestellte Fragen zu Rechnern, RHRK und
                 Netzwerken in Kaiserslautern (KL-FAQ)
                           Autor: Mario Nenno
                      Letzte Aenderung: 28.11.1993
----------------------------------------------------------------------------
1. Was bedeutet RHRK ?
2. Welche Einrichtungen gibt es beim RHRK ?
3. Welche Software gibt es beim RHRK ?
4. Wer ist fuer was am RHRK zustaendig ?
5. Wie kann man beim RHRK ausdrucken ?
6. Welche Handbuecher/Beschreibungen gibt es beim RHRK ?
7. Welche Informationsdienste/Netzdienste gibt es in KL ?
8. Wo stehen oeffentlich zugaengliche Terminals ?
9. Oeffnungszeiten des RHRK ?
10. Scanner, Plotter ?<br>11. Modem-Zugaenge?
    Modem-Zugaenge?
12. Einsteiger-Literatur zu Netzdiensten und Programmen ?
===========================================================================
1. Was bedeutet RHRK ?
    Regionales Hochschulrechenzentrum Kaiserslautern
===========================================================================
2. Welche Einrichtungen gibt es beim RHRK ?
    2.1 Rechner
        Die Bezeichnungen in Anfuehrungszeichen und Klammern sind
        die oertlich ueblichen Kurzbzeichnungen.
        - Vektorrechner Siemens VP 1000, Betriebssystem VSP
        - Siemens MX500-80, Betriebssystem SINIX
        - Sun 3 ("SUN") Betriebssystem SUN OS 4.0.3
        - IBM RS6000, Modelle 590, 530 und 320 ("AIX1-8"),
         Betriebssystem AIX 3.2
        - Challenger (SGI)
        - CRAY YMP E
    2.2 Internationale Netzanschluesse
        - WIN (Wissenschafts Netz)
        - EARN
        - BITnet
        - Internet (durch WIN)
    2.3 Drucker
        - Laserdrucker (HP Laserjet III, Postscript)
        - Farb-Laserdrucker (Tektronics PHIX III, Postscript Level 2).
        - Zeilendrucker (CENTRONICS)
        - Laserdrucker (Siemens 9025)
        - Laserdrucker (Siemens 9026?, Postscript Level 2?)
===========================================================================
3. Welche Software gibt es beim RHRK ?
    3.1 Compiler
        C, Fortran 77, Cobol, Pascal, PL/1, Simula etc.
    3.2 Statistik
```
 SPSS, BMDP, OSIRIS, LISREL, Clustan 3.3 Bibliotheken NAG, IMSL, EISPACK, SLDGL 3.4 FEM-Anwendungssyteme ADINA, SOLVIA, FIDAP 3.5 Grafik CADIS2D, ERLGRAPH, DISSPLA 3.6 Textformatierer TeX, LaTeX 3.7 Datenbankanwendungen Cobol-, Fortran-, Pascal- und C-Compiler INFORMIX SQL, INFORMIX 4GL, ORACLE 3.8 PC-Software MS Cobol, MS-C, Turbo Pascal, DBASE IV, Framework III, MS WORD, MS Word fuer Windows, Harvard Graphics, MS Windows SAS, RDAC, Kermit, PROCOMM, TCP/IP, TNET, NFS DTP-Software FrameMaker 3.1 (AIX) =========================================================================== 4. Wer ist am RHRK fuer was zustaendig ? ----------------------------------------------------------------- Name Zustaendigkeit **Raum Telefon**  (E-Mail-Adresse) ----------------------------------------------------------------- Berg, D. Wartung/Fehlermeldungen 34/208 2447 Communication Server Buerkle, M. Vektorrechner 1997 1998 34/324 2444 Corr, R. Scanner mit Texterkennung (OCR) 34/328 3075 corr@rhrk.uni-kl.de Eicher, W. Netzwerk-Management (Installation) 32/350 2450 Terminals eicher@rhrk.uni-kl.de Emrich, R. Organisation, Beschaffung 34/306 2446 emrich@rhrk.uni-kl.de Hagl, R. Vergabe von Benutzerkennung 34/212 2451 auf den Rechnern AIX hagl@rhrk.uni-kl.de und X-Windows Hauck, R. X-Windows-Terminals 34/206 2164 und Modem-Zugaenge hauck@rhrk.uni-kl.de Lunk, D. Vergabe von Benutzerkennungen 34/218.2 2440 auf den Rechener SUN und AIX lunk@rhrk.uni-kl.de

Pool, T. Vektorrechner 34/316 2631

Reinhard, E. NetNews 2008 2009 12:00 12:00 34/216 2165 reinhard@rhrk.uni-kl.de

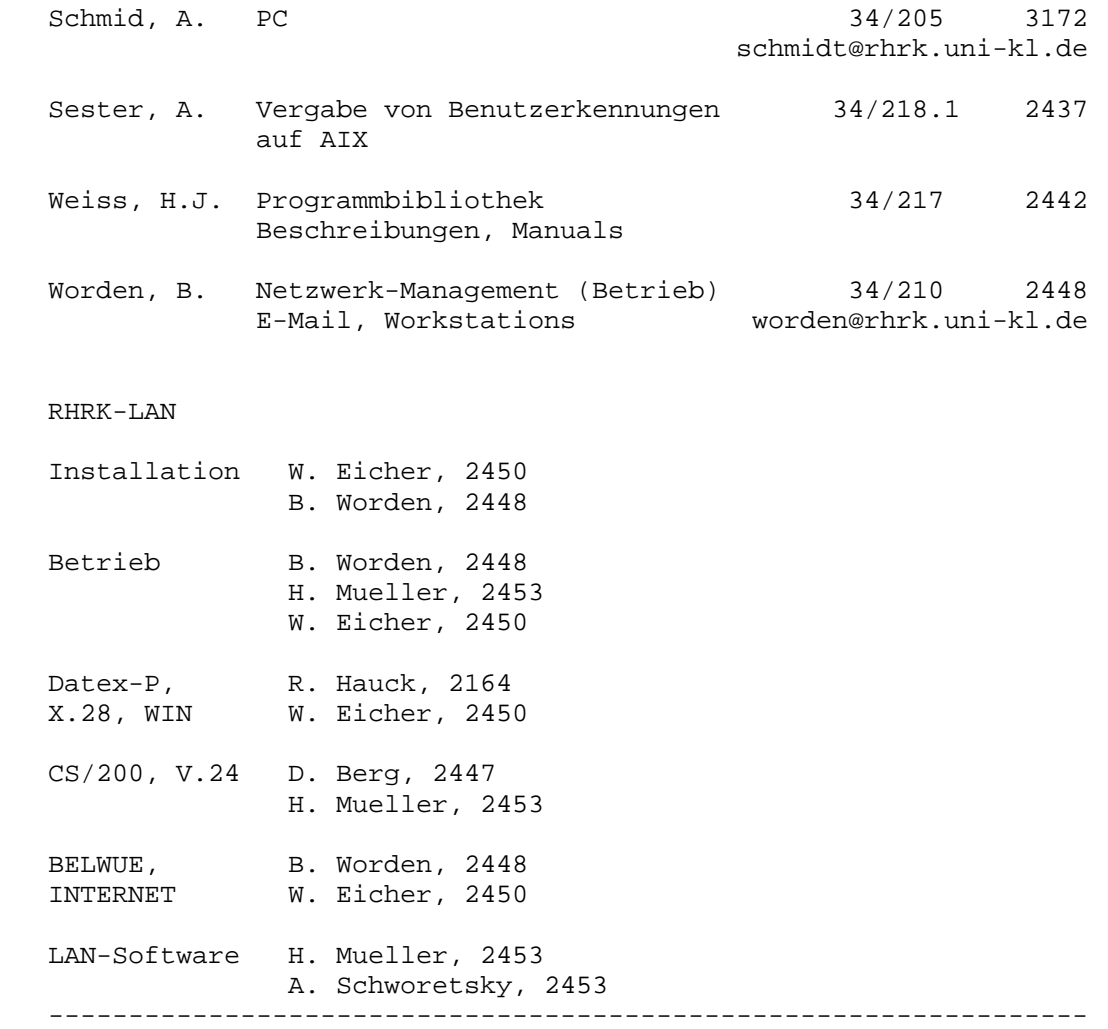

# ===========================================================================

5. Wie kann man beim RHRK ausdrucken ?

Zu erreichen sind die Drucker auf verschiedenen Rechnern:

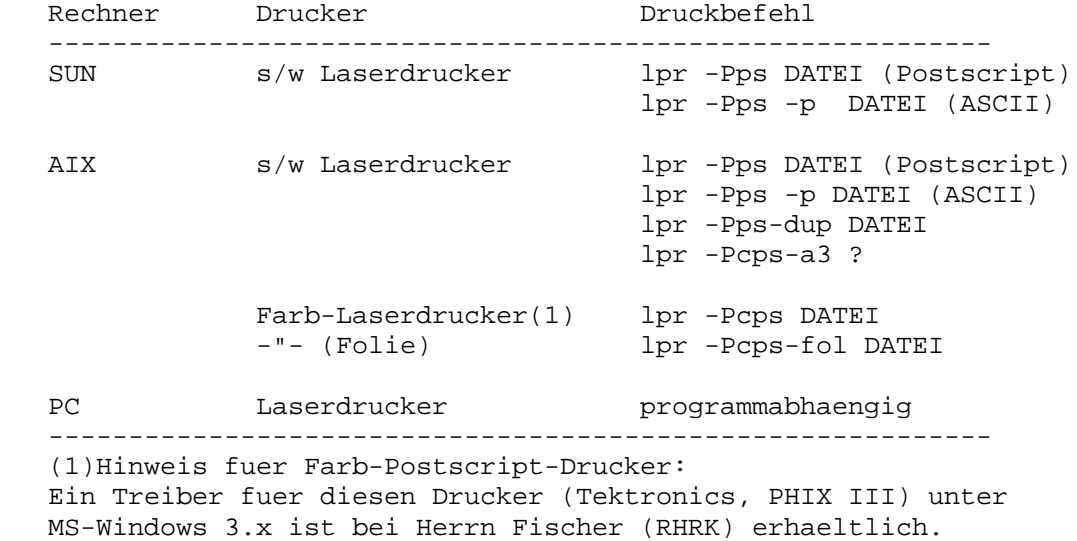

Die Ausgabe erfolgt in folgenden Raeumen:

Drucker Raum --------------------------------------------------- s/w Laserdrucker (Postscript) Programmausgabe 34/256 Farb-Laserdrucker (Postscript) Programmausgabe -"- Laserdrucker Dialogstation 2 34/251 Zeilendrucker Programmausgabe 34/256 Zeilendrucker (alt) Dialogstation 1 34/253 Gebaeude 12/xxx Laserdrucker (HP Laserjet III) PC-Raum 34/250 ---------------------------------------------------- Die Druckausgabe wird normalerweise zu jeder vollen und halben Stunde in das jeweilige Fach gelegt. ??? =========================================================================== 6. Welche Handbuecher/Beschreibungen gibt es beim RHRK ? 6.1 Kostenpflichtige Literatur Benutzerhandbuch des RHRK: Kapitel 1: Organisation und Betrieb DM 2,00 Kapitel 2: Oeffentliche und lokale Netze DM 2,00 Kapitel 3: Einf. in das Betriebssystem BS2000 DM 3,00 vergriffen Kapitel 4: Ergaenzungen zum Betriebssytem BS2000 DM 2,00 Kapitel 5: Anwendungen im BS2000 DM 2,00 Kapitel 6: TeX DM 2,00 Kapitel 7: UNIX DM 2,00<br>
Kapitel 8: DOS DM 2,00 Kapitel 8: DOS Siemens BS2000: BS2000 und Vektorrechner Benutzerhandbuch DM 6,00 BS2000 und Vektorrechner VP2000 Einfuehrung fuer BS2000-Anwender (RHRK) DM 6,00 CFS Connections& File Services Benutzerhandbuch DM 27,00 Betriebssysteme: UNIX Eine Einfuehrung (RRZN) DM 7,00 MS-DOS Einfuehrung (RRZN) DM 5,00 Netzwerk: Benutzeranleitung zum RHRK-LAN (Version 1.0) DM 1,00 Benutzeranleitung fuer EMU97 (9750 Emulation und Dateitransfer zum BS2000 fuer DOS) DM 1,00 RHRK-LAN TCP/IP-Anwendungen auf IBM-PC DM 1,00 RHRK-LAN Kermit - Filetransfer zwischen Atari und Siemens BS2000 ueber Urania DM 1,00 RHRK-LAN RDAC - Filetransfer zwischen zwischen Atari und Siemens BS2000 DM 1,00 Programmiersprachen: Programmiersprache C (RRZN) DM 6,50<br>PASCAL Einfuehrung (RRZN) DM 4,00 PASCAL Einfuehrung (RRZN) Fortran 77 Sprachumfang (RRZN) DM 6,00 Benutzerhandbuch Teil II Pascal (RHRK) DM 2,00 Benutzerhandbuch Teil III Fortran (RHRK) DM 2,00 Verschiedenes: ERLGRAPH 2.0M DM 6,50 Matrix-x DM 1000,00

6.2 Praesensbestand der Programm-Bibliothek (nicht ausleihbar)

 Bertriebssysteme: AIX Version 3.2 BS2000 Version 10.0A CADMUS MS-DOS fuer Siemens PCD-2 Sinix V5.2 (Einfuehrung, Kommandos, C++ 2.0, Betriebssystem und HIT Textverarbeitungssystem) NVR (Niedersaechsischer Vektorrechner Benutzerhandbuch) Benutzer-Oberflaechen MS Windows Programmiersprachen: Fortran IV (BS2000) Fortran 77 (CADMUS) FOR1 Version 2.1 (BS2000) MS C 5.1 (PC) MS Cobol ST PASCAL 2.0 (ATARI) Bibliotheken: NAg Version 15 (Mathematik, BS2000, AIX, Workstation) NAg Fortran Library ( $-$ "-,  $-$ "-,  $-$ "-,  $-$ "-) IMSL (Mathematik, BS2000) Anwendungen: Editor: EDOR (Editor, BS2000) Datenbank: dBASE IV (Datenbank, PC) INFORMIX SQL und 4GL (Datenbank) (PC- und Sinix-Version) UDS (Datenbank, BS2000) Grafik: CA-TELLAGRAPH Version 10 (Grafik, BS2000) Designer (Graphic, PC) graPHIGS (Grafik, AIX) Harvard Graphics Version 2.3 (Graphik, PC) Schakal 92 (Grafik fuer Molekuele und Kristallographie, AIX) Mathematik/Statistik/Tabellenkalkulation/Simulation: BMDP (Statistik, BS2000) CLUSTAIN (Cluster-Analyse, BS2000) Gaussion90 ( Mathematik, BS2000 ???) Maple V (Mathematik, AIX) LISREL (Analysis of linear Structural Realtionships, BS2000) MS EXCEL (Tabellenkalkulation, PC) Sicos (Simulation, BS2000) SPSS (Statistik, BS2000) Text: LaTeX Eine Einfuehrung, Kopka (Text, AIX, BS2000, PC) MS Word fuer Windows (Text, PC) TeX, Einfuehrung in Tex (Text, AIX, BS2000, PC) TeX fuer Fortgeschrittene (Text, AIX, BS2000, PC) Textsatz und Grafikausgabe (Text, AIX) TOM (Text, BS2000) FrameMaker 3.1 (AIX) Netzwerk und Utilities:

 CFS Benutzerhandbuch (Utilities, BS2000) ELM Mail System Version 2.3 (Netzwerk, UNIX) Vektor-Rechner (Siemens) Utilities System Messages and Codes Operations Guide Macro Instructions and Reference Manual Functions and Facilities Installation Guide TSS/E Messages VSP/I System Messages and Codes VSP/I Dataset Utilities VSP/I Data Management Macro Intstructions VSP/LKED Users Guide Fortran 77/VP Users Guide Fortran 77/VP Programming Handbook Fortran 77 Handbook Fortran 77 Reference Manual Fortran 77 User's Guide Fortran 77 Extended Language User's Guide Fortran 77 Messages Fortune User's Guide Fortran SSL User's Guide Fortran SSL Extenden Capabilities User's Guide VTAM/G Messages and Codes VSP/I Services Aids User's Guide VSP/I Job Management System Programmers Guide VSP/I Job Management Functions and Facilities VSP/I Supervisor Macro Instructions Reference Manual VSP/I JES Operator's Guide DOCK/ Fortran77 User's Guide TESTFORT 77 User's Guide PADIA Handbook JCI Reference Manual VP-EX Series Harware Principles of Operation MSP Conversion and Inst. Guide MSP PDL/PDA User's Guide MSP 20 GDS User's Guide VECTUNE Interactive Vectorizer User's Guide PACF Management User's Guide PACF User's Guide PACF Operations Guide GDM V 0.1 Implementation Guide RJE Terminal Commands Reference Manual VP 100/200 Operator's Guide MSP Operator's Guide VSP/I VSAM Macroinstructions - Reference Manual Sort/Merge User's Guide TSS TMPII Operations Guide MSP 20 DIC User's Guide NSP-G User's Guide Fortran77/VP Vector Processor System Vectorization Handbook Beschreibungen und Sonstiges Dante, Die TeXnische Komoedie (Mitgliederzeitschrift) HP 7550A (Graphic Plotter Interfacing and Programming Manual) Nuclear Programm Abstarcts (Buecher) Siemens 9025 Zeichensaetze Laserdrucker =========================================================================== 7. Welche Netz- bzw Informationsdienste gibt es in KL ?

### 7.1 Uebersicht

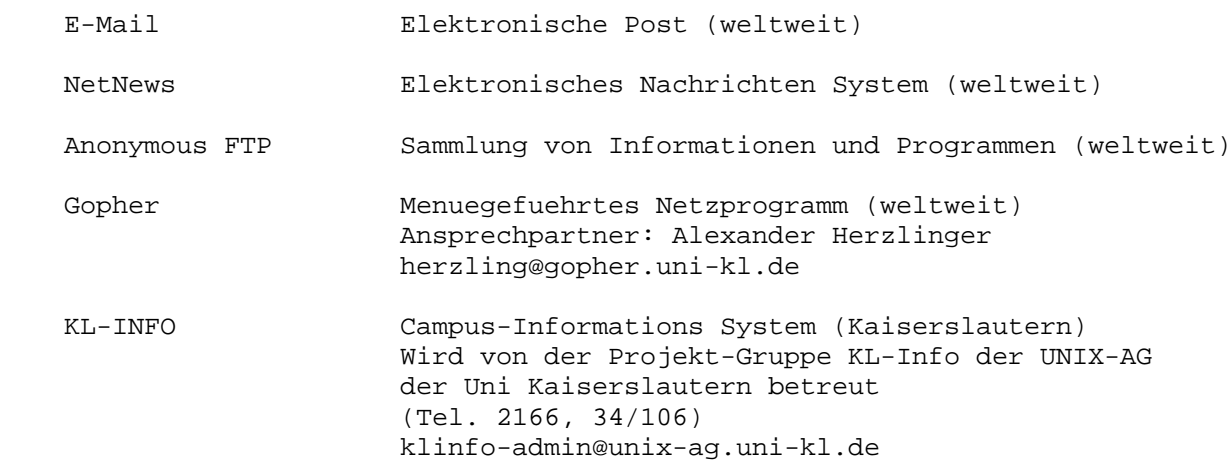

## 7.2 E-Mail

 Der Begriff E-Mail steht fuer "Elektronische Post". Wie der Name sagt, kann man damit Nachrichten auf elektronischen Wege austauschen. Um eine E-Mail, oder auch kurz "mail" genannt, zu verschicken braucht man eine E-Mail-Adresse. Benutzer auf dem Rechner "SUN" des RHRK haben eine E-Mail-Adresse in der Form:

<BENUTZERKENNUNG>@rhrk.uni-kl.de

wobei die Benutzerkennung jeweils zu ersetzen ist. Wie z.B.

mueller@rhrk.uni-kl.de

 Um Mail zu lesen und zu verschicken gibt es auf dem Rechner SUN des RHRK die Programme "mail" und "elm". Sind haben die selbe Funktion und unterscheiden sich nur darin, dass elm eine Bildschirmorientierte Benutzerfuehrung hat.

Weitere Informationen:

- Programmbibliothek, 34/217: ELM, Mail System
- Programmbibiiothek, -"-, RHRK Benutzerhandbuch, Kapitel 2
- auf SUN (RHRK) im Verzeichnis ~beginner/Mail.beginner

#### 7.3 NetNews (USENET)

 "NetNews", oder kurz "news" ist ein weltweites, elektronisches Nachrichtensystem. Gleich einem riesigen "Schwarzen Brett" ist es in verschiedene Themengebiete, sog. "newsgropus" eingeteilt. Die Inhalte reichen von Computern und Wissenschaft bis Hobbies und Unterhaltung.

 News kann man mit verschiedenen Programmen, sog. "news readern" lesen. Die beliebtesten News-Reader sind: rn, nn, tin und xrn (unter X-Windows). Derzeit sind in Kaiserslautern ca. 2500 Newsgroups verfuegbar.

Weitere Informationen:

- Programmbibliothek: Benutzerhandbuch, Kapitel 2
- auf SUN (RHRK) im Verzeichnis ~beginner/News.beginner
- Man-Pages (Beschreibungen) wie z.B. "man rn"
- Zen and the Art of Internet, Chapter 4 (zen.ps.Z)

7.4 Anonymous FTP

 Mit dem Programm "ftp" kann man Dateien zwischen verschiedenen Rechnern kopieren. Im Internet gibt es spezielle Rechner auf denen Programme, Informationen und Dokumentationen archiviert werden und per "Anonymous FTP" (also ohne besonderes Passwort) kopiert werden koennen.

 In Kaiserslautern kann man sich von dem Rechner "ftp.uni-kl.de" Public Domain und Shareware-Programme aus den verschiedensten Themengebieten (Computer bis Biologie) kopieren.

Weitere Informationen:

- zu ftp unter UNIX: man ftp
- ftp auf DOS-Rechner: Programmbibliothek, "RHRK-LAN TCP/IP-Anwendungen auf IBM-PC" - Zen and the Art of Internet, Chapter 3 (zen.ps.Z)

7.5 Gopher

 "Gohper" ist ein von der Universitaet Minnesota entwickeltes Netz-Programm, mit dem man sich Informationen auf verschiendenen Rechnern sehr einfach erschliessen kann. Die Bedienung erfolgt durch Menues, erfordert keine Vorkenntnisse und ist daher sehr einfach.

 Auf dem Rechner "gopher.uni-kl.de" in Kaiserslautern laeuft ein Gopher-Server, der auf zwei Wege zu erreichen ist:

1. ueber einen "Telnet-Zugang":

telnet gopher.uni-kl.de, login: gopher

2. ueber einen eigenen Gopher-Client:

gopher gopher.uni-kl.de

 Es wird empfohlen einen eigenen Gopher-Client zu verwenden, um von der groesseren Funktionalitaet und Geschwindigkeit zu profitieren.

Weitere Informationen:

- Gopher-Clients sind auf ftp.uni-kl.de in pub/gopher zu finden
- NetNews: Newsgroup "comp.infosystems.gopher"
- Guide to Network Resource Tools

(nettools.ps.Z auf ftp.uni-kl.de in /pub/internet ???)

7.6 Campus-Informations System: KL-Info

 KL-Info ist ein Informations-System fuer die Universitaet Kaiserslautern Es wird von der Projektgruppe KL-Info der UNIX-AG betreut. Es enthaelt zahlreiche Informationen zur Uni wie z.B.

- Vorlesungs-, Personal- und Telefonverzeichnis
- Veranstaltungskalender
- Informationen zur Bibliothek (z.B. Neuerscheinungen)
- Beschreibung der Lehrstuehle ("Leistungskatalog" der KIT)
- Wissenswertes zum Thema Computer und Netze

Weitere Informationen:

- "telnet klinfo.unix-ag.uni-kl.de 1000" oder
- bei dem Prompt "RHRK-LAN>" c klinfo (Login: klinfo)
- Telefon: 2166 oder
- E-Mail an klinfo@unix-ag.uni-kl.de

=========================================================================== 8. Wo stehen oeffentlich zugaengliche Terminals ? Siemens-Terminals fuer BS2000 : Diaglogstation 1 (DS1) 34/253 X-Terminals fuer AIX-Rechner : Diaglogstation 2 (DS2) 34/251 Tektronics-Terminals : Diaglogstation 2 (DS2) -"- =========================================================================== 9. Oeffnungszeiten ? RHRK, Gebaeude 34: 7-22 Uhr; RHRK (PC-Raum) 7-17 Uhr =========================================================================== 10. Scanner, Plotter ? Scanner: Am RHRK steht zwei Scanner mit OCR-Software (Texterkennung) zur Verf⊡gung. Eines arbeitet nach der Methode der trainierbaren Zeichens"tze. Da jeder Zeichensatz am Anfang trainiert werden muss, eignet es sich in erster Linie fuer regelmaessiges Arbeiten, weniger fuer den sporadischen Gebrauch. Voranmeldung bei Herrn Corr (RHRK) zu empfehlen. Hardware: PC 386, 8 MB Speicher, Concurrent DOS Siemens Scanner (400 dpi) Software: Optopus (Texterkennung) Das zweite Programm kennt keinen Lernmodus, und ist einfacher zu bedienen. Dieses System steht im PC-Raum (34/???) zur Verfuegung. Am IRZ (Informatik Rechenzentrum, Bau 48) gibt es ebenfalls die Moeglichkeit zur Texterkennung sowie das Einscannen farbiger Bildvorlagen. Hardware: PC 386, 8 MB Speicher, MS DOS 5 Microtek 600Z ( 300 dpi, bis 16 Millionen Farben) Software: MS Windows Omnipage (Texterkennung) und Photostyler (Farbscannen) Plotter (RHRK) HP 7550A =========================================================================== 11. Modemzugaenge? Waehlmodems am RHRK =================== Das RHRK bietet folgende Telefonzugaenge zur allgemeinen Benutzung an. Testbetrieb V.32bis-Modem. Wenn Probleme auftreten bitte Mail an (hauck@rhrk.uni-kl.de). Tel: \*\*\* 205-3630 \*\*\* Angeschlossen ist ein Waehlmodem der Fa. Bausch (CN-3532 SA). Das Modem unterstuetzt die Fehlerkorrektur und Datenkompression nach den CCITT Standards V.42 und V.42bis, die MNP-Klassen 2 bis 5 und

folgende Betriebsarten:

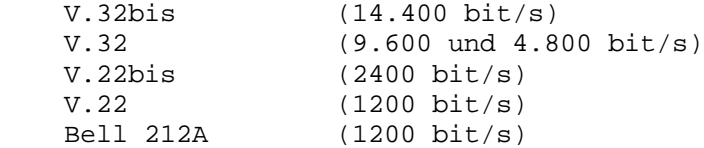

Tel: \*\*\* 205-3554 \*\*\*

 Angeschlossen ist ein Waehlmodem der Deutschen Bundespost. Das Modem unterstuetzt die MNP-Protokolle der Klassen 1 - 3 und folgende Betriebsarten:

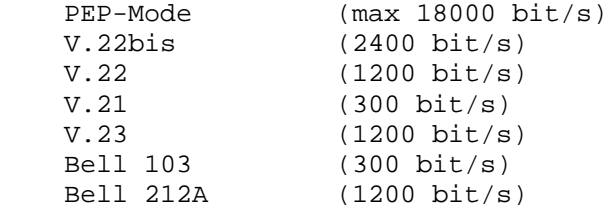

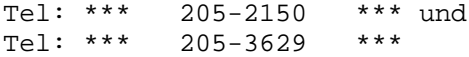

 Angeschlossen sind Waehlmodems der Fa. Racal Milgo. Die Modems unterstuetzen die MNP-Protokolle der Klassen 1 - 5 und folgende Betriebsarten:

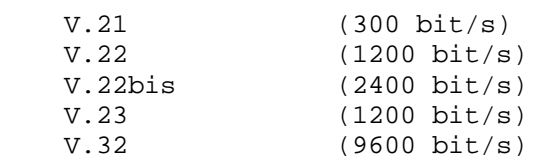

Alle Modems sind Multimodems und stellen sich automatisch auf die Gegenstelle ein. Die Modems sind an den News- und Mailserver des RHRK (sun.rhrk.uni-kl.de) ueber einen Terminalserver (cs200) angeschlossen. Sie werden mit Hardware Handshake (RTS/CTS) und mit 8 bit, no Parity betrieben.

Fuer die Nutzung der Modems ist eine "login-id" auf der sun.rhrk.uni-kl.de erforderlich. Diese koennen fest angestellte Mitarbeiter der Universitaet bei Herrn Dieter Lunk - (lunk@rhrk.uni-kl.de) Tel.:205-2440 - erhalten.

Um vielen Benutzern die Moeglichkeit des Verbindungsaufbaues ueber eine Telefonleitung zu geben, sollte die max. Belegungszeit der Rufnummer von 30 Minuten nicht ueberschritten werden.

Bei Engpaessen und sonstigen technischen Problemen, Mail an (hauck@rhrk.uni-kl.de) Tel.:205-2164

## =========================================================================== 12. Einsteiger-Literatur zu Netzdiensten und Programmen ?

 Es gibt eine ganze Reihe von Literatur zu Netzdiensten und deren Programmen. Zum Teil ist sie als Texte im ASCII- oder Postscript- Format erhaeltlich, aber im Buchhandel findet man etwas zu diesem Themenkomplex.

12.1 Im Internet

- EARN (1993) Guide to Network Resource Tools Als Postscript-Datei nettools.ps.Z auf Anonymous-ftp Server: ftp.uni-kl.de in /pub/internet
- Kehoe, B.P. (1992) Zen and the Art of Internet: A Beginner's Guide to the Internet. 1.Auflage (Februar) als Postscript-Datei zen.ps.Z auf Anonymous-ftp Server: ftp.uni-kl.de in /pub/internet
- Smith, Una R. (1993) A Biologist's Guide to Internet Resources. Usenet sci.bio. FAQ archive: biology/guide. UND auf Anonymous-ftp Server: ftp.uni-kl.de in /pub0/bio/info

## 12.2 Im Buchhandel

- LaQuey, T.L. and J.C. Ryer (1992) "The Internet Companion: A Beginner's Guide to Global Networking". Addison-Wesley Publishing Co., Reading, MA. 208 pages.
- Kehoe, B.P. (1992) Zen and the Art of Internet: A Beginner's Guide to the Internet. 2.Auflage (Juli). Prentice Hall, New York
- Krol, E. (1992) The Whole Internet: Catalog & User's Guide. O'Reilly & Associates, Inc., Sebastopol, CA. 376 pages.
- Maier G., Wildberger, A. (1993) In 8 Sekunden um die Welt, Kommunikation ueber das Internet, Addison-Wesley, Bonn. ISBN 3-89319-586-6
- Stapelberg, S. (1993) UNIX SYSTEM V.4 fuer Einsteiger und Fortgeschrittene, Addison-Wesly, Bonn. 852 Seiten.